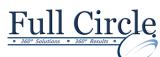

## **QUICKBOOKS 2018**

## INTRODUCTION

**View Schedule Register Now** Introducing QuickBooks Pro Working with Vendors Presenting QuickBooks Pro The Vendor Center Accounting Basics **Entering Bills** What is GAAP Paying Bills Accrual vs. Cash Basis Accounting Writing and Printing Checks Following a Transaction Path Editing Vendor Transactions • • Producing Vendor and Profit & Loss Reports Managing Basic QuickBooks Files • • Working with the QuickBooks Window • **Creating a Company File** Backing Up and Updating Your Company • Planning and Creating the Company File **Editing Preferences** Working with Customers Customizing a Company File Modifying Lists • The Customer Center Customizing the Chart of Accounts Creating and Editing Customers Subaccounts Working with Lists • Using Classes Select the Correct Form for Customer Sales Entering and Editing Opening Balance **Receiving Payments** • Creating Summary Transactions Adjusting Customer Transactions ٠ Entering an Opening Balance • **Running Customer-Related Reports** Creating a Summary Journal Entry ٠ Performing Banking Tasks Multiple Additions of Customers, Vendors, and Items Moving Funds Between Accounts Working with an Account Register Finding Help in QuickBooks Setting Up Users The Chart of Accounts • Administrators and Users • Creating and Editing Accounts **Restricting Access** Making Deposits • Setting Passwords Managing Credit and Debit Card Setting Up a Multi-User Environment Transactions The Report Center Type of Account and Normal Balance • **Contributed Reports** Using a Debit Card for Transactions • List Reports in QuickBooks • Paying a Bill with a Credit Card • Viewing Sample Report Images • • Dealing with Bounced Checks **Customizing Reports** • • **Reconciling Accounts** Email Functionality in Reports When Your Accounts Don't Match **Reconciling Credit Cards** Appendix A: Need to Know Accounting Fixing Banking Transactions Working with Financial Statements Working with Banking and Balance Sheet • The Accounting Equation Reports The Balance Sheet **Banking Reports** • The Income Statement QuickReports from the Register • Debits and Credits: The Double-Entry Accounting **Reconciliation Reports** • System Alternatives to Printing Reports • Types of Accounts and Normal Balances • **Balance Sheet Reports** • The Trial Balance Report **Company Snapshot** • Importing Banking Transactions • Bank Feeds and Reconciliation •

- Setting Up Bank Feeds in QuickBooks
- Matching and Recording Bank Feeds
- QuickBooks Doc Center

Phone: 610-594-9510

www.thefullcirclegroup.com